## BRainSuite/Analyzerベースライン処理の簡易説明図(version 1.3) (BRainSuite/Analyzerマニュアル(version1.02)に対応)

#### 目次

1. 説明用のデータの全体波形

**BaseLine**処理方法の説明用として**2CH**を対象にして行います。

#### 2.ベースライン処理概要

- 3.**BaseLine+Off**
- 4.**BaseLine+Linear**
- 5.**BaseReset+All T1**
- 6.**BaseReset+Tx+Off**
- 7.**BaseReset+Tx+Linear**
- 8.加算平均波形の比較

ブロックデザイン時の各タスクの加算平均波形は、ベースライン処理の方法によりその結果が変わります。

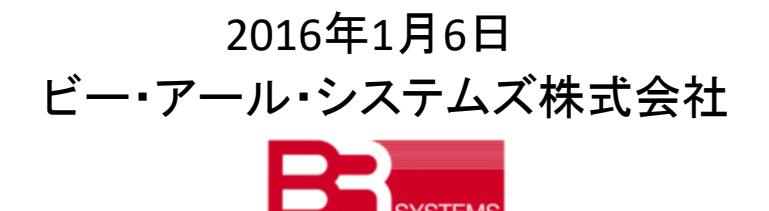

1. 説明用のデータの全体波形

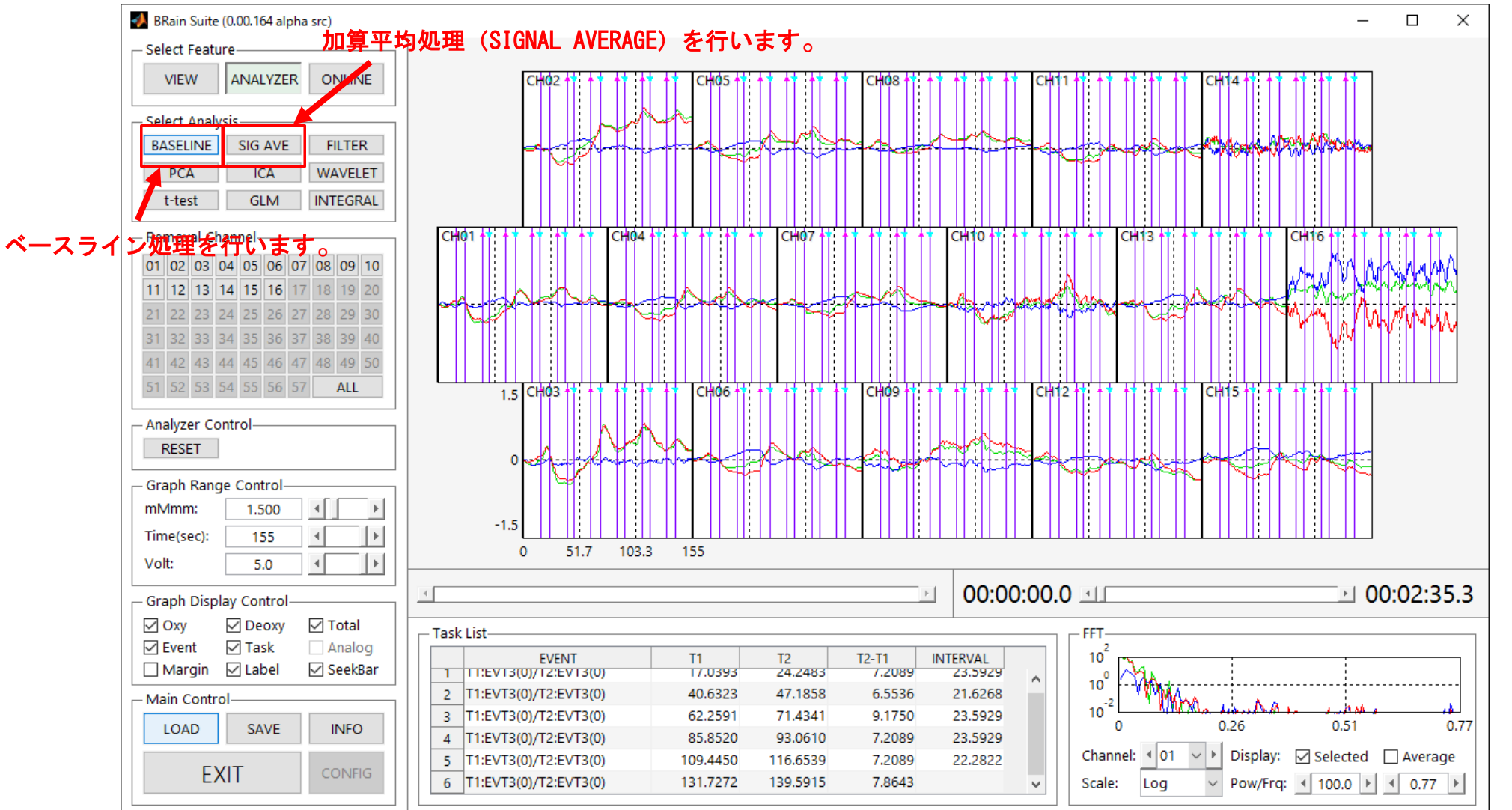

上図の波形を例にベースライン処理方法の違いを説明します。ヘモグロビン濃度を計測できないNIRSでは、ある計測値点からの 濃度の変化量を求めるためベースライン処理は極めて重要な手続きです。

2 ベースラン処理モードは大きく分けて2種類(Baseline/BaseReset)あります。ベースライン処理の設定は実験のパラダイムにより異 なります。ユーザが抽出したい応答を見るのに最も妥当と考えらる設定を選択するようにして下さい。

### 2.ベースライン処理概要

BASFI INF $---$  -  $---$  BaseLine Mode (off / linear / 2-d / 3-d補正) このモードでは全てのタスク(トライアル)に対して同じ補正を行います。 | -off :T1前のPre時間の平均をオフセットするように波形を平行移動します。 | -linear :PreとPostの区間データから近似直線(1次関数)を求め、測定データから近似直線の値を各時刻 で差し引きます。 | -2-d/3-d:2次または3次関数による曲線補正を行います。 | -BaseReset Mode (All T1 / Tx(off) / Tx(linear)補正) -All T1 :各タスク(トライアル)開始点(T1)における値が0になるように平行移動 します。 -Tx(←各タスクではなく全計測時間波形に対して補正を行います) --off :計測開始Tx秒手前のN個のデータの平均値をオフセットするように波形を平行移動します。 --linear:上記のTx秒点の値と、タスク(トライアル)終了から指定時間後(T2+Post)秒点の値から傾きを求 め、測定データから、その近似直線の値を各時刻で差し引きます。

- ※ 各モードセッティングにおけるoff設定はベースライン処理を行わないという意味ではなく、指定した区間の平均をオフ セットするように波形を上下に平行移動するという意味です。
- ※ 本ベースライン処理は、Fine(0.65536sec/cycle)/Fast(0,08192sec/cycle)の両モードに対応しています。

# 3.BaseLine+Offの場合

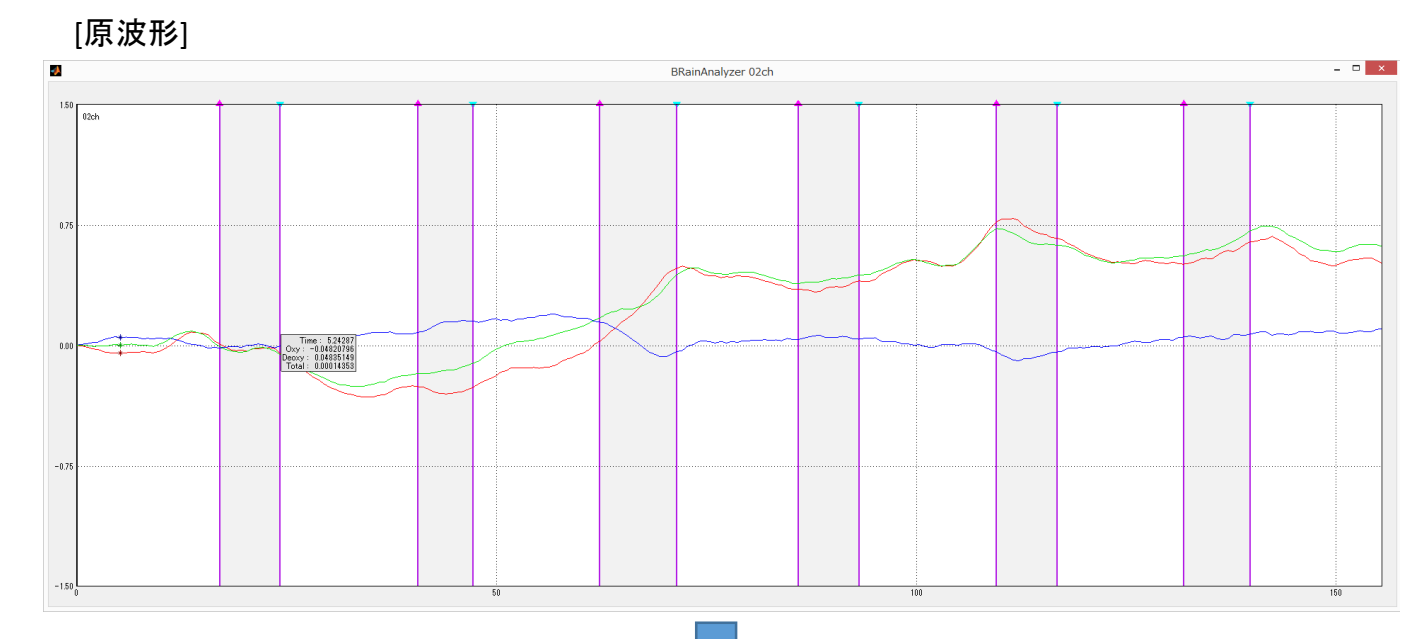

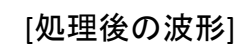

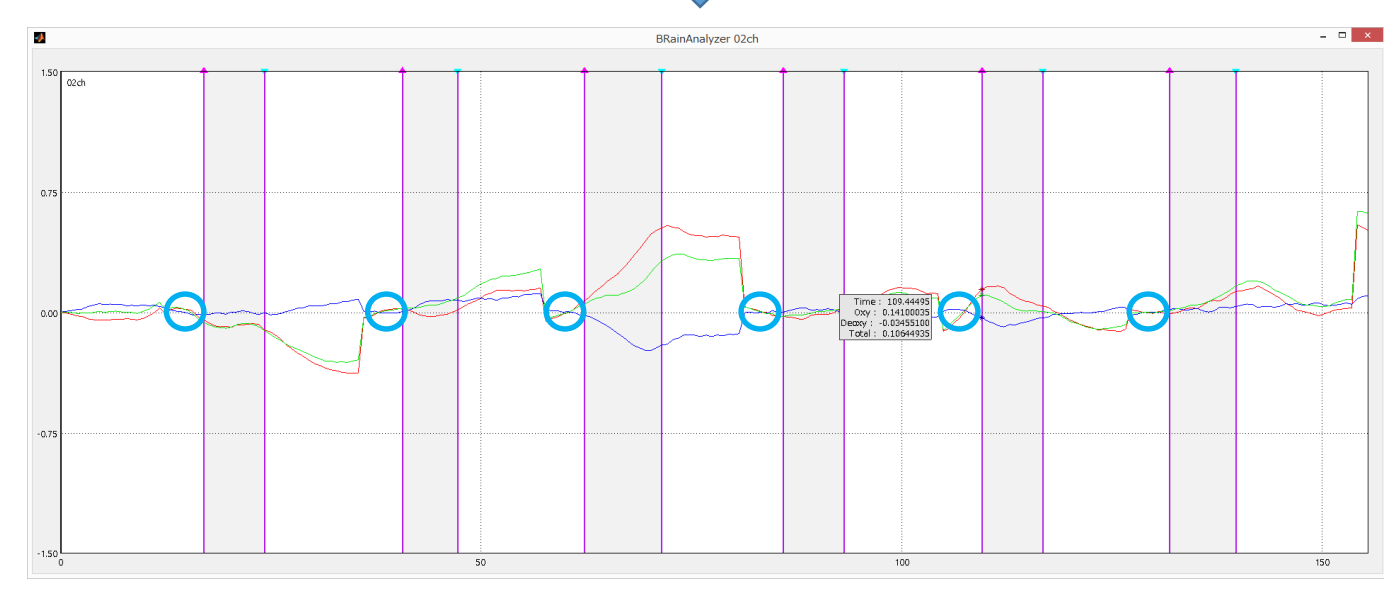

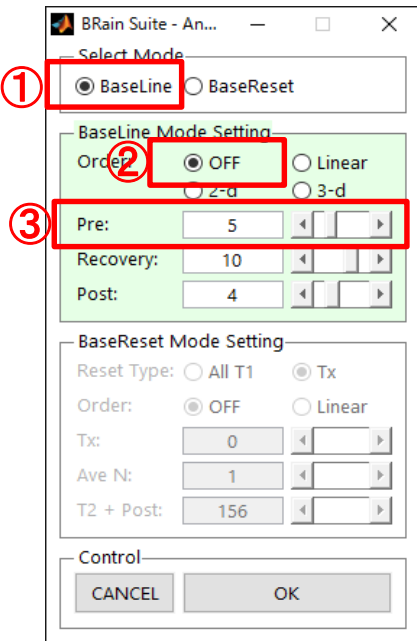

この設定では、T1前のPre時間の平均をオフセットするように、各タスク の波形を平行移動します(右図の青丸)。

この例では、

Pre=5秒

Recovery,Postの値は、タスク内の波形に影響を与えません。

## 4.BaseLine+Linearの場合

測定データから各時刻の近似直線の値を差し引く

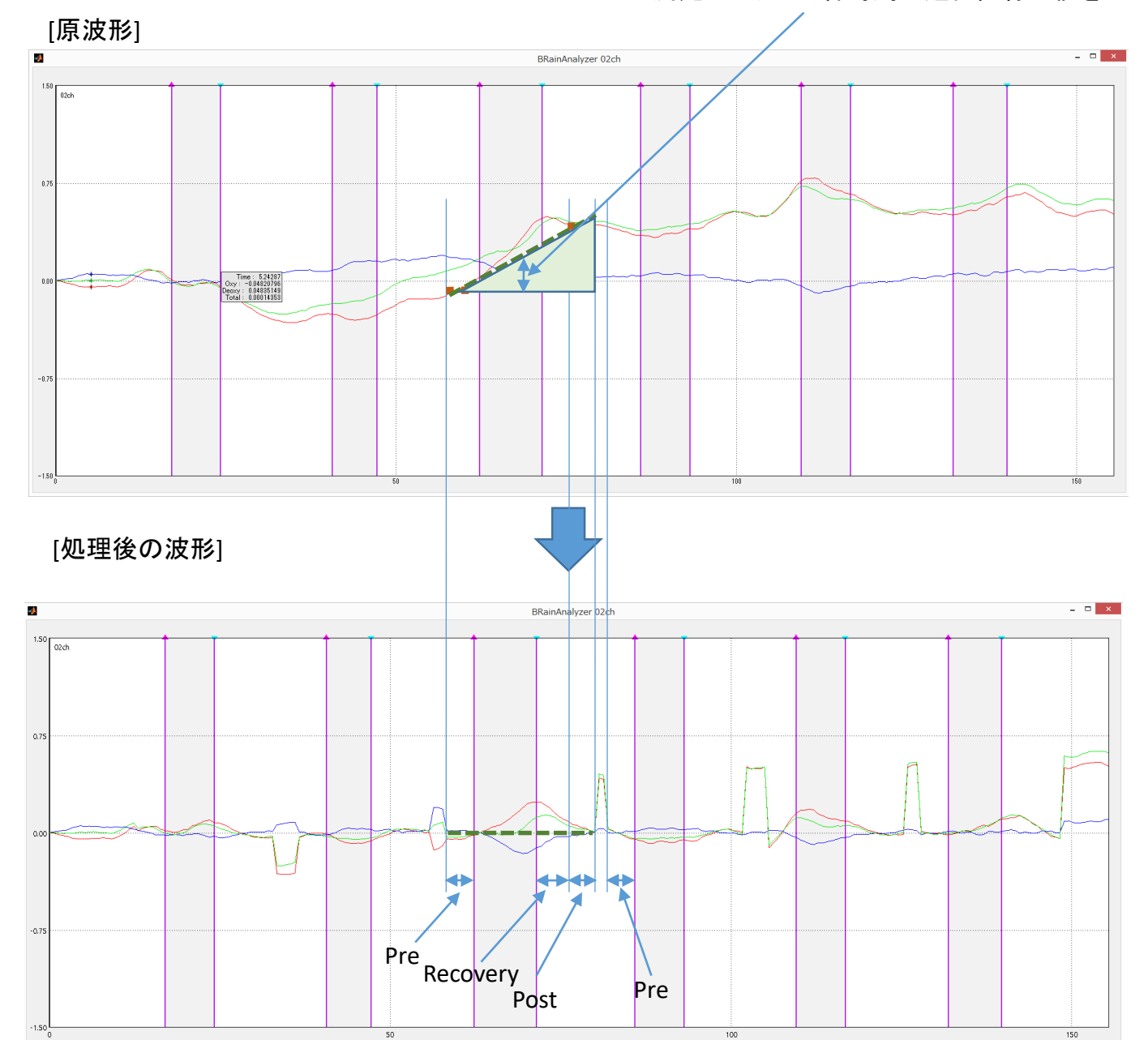

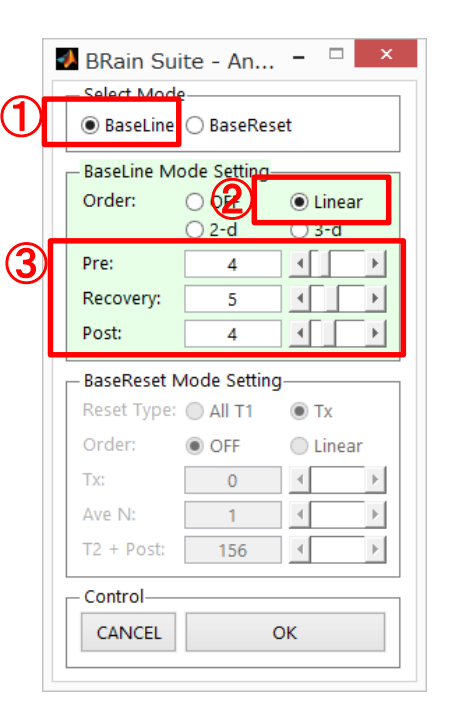

この設定では、PreとPostの区間のデータから、最小二乗法を用いて 近似直線を求めます。 測定データから近似直線の値を各時刻で差し引いています。

Pre=4

Recovery=5

Post=4

ここで、タスク間のレスト間隔が14.x秒の為、

Pre+Recovery+Post<15

となる様に、設定します。

# 5.BaseReset+All T1の場合

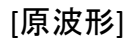

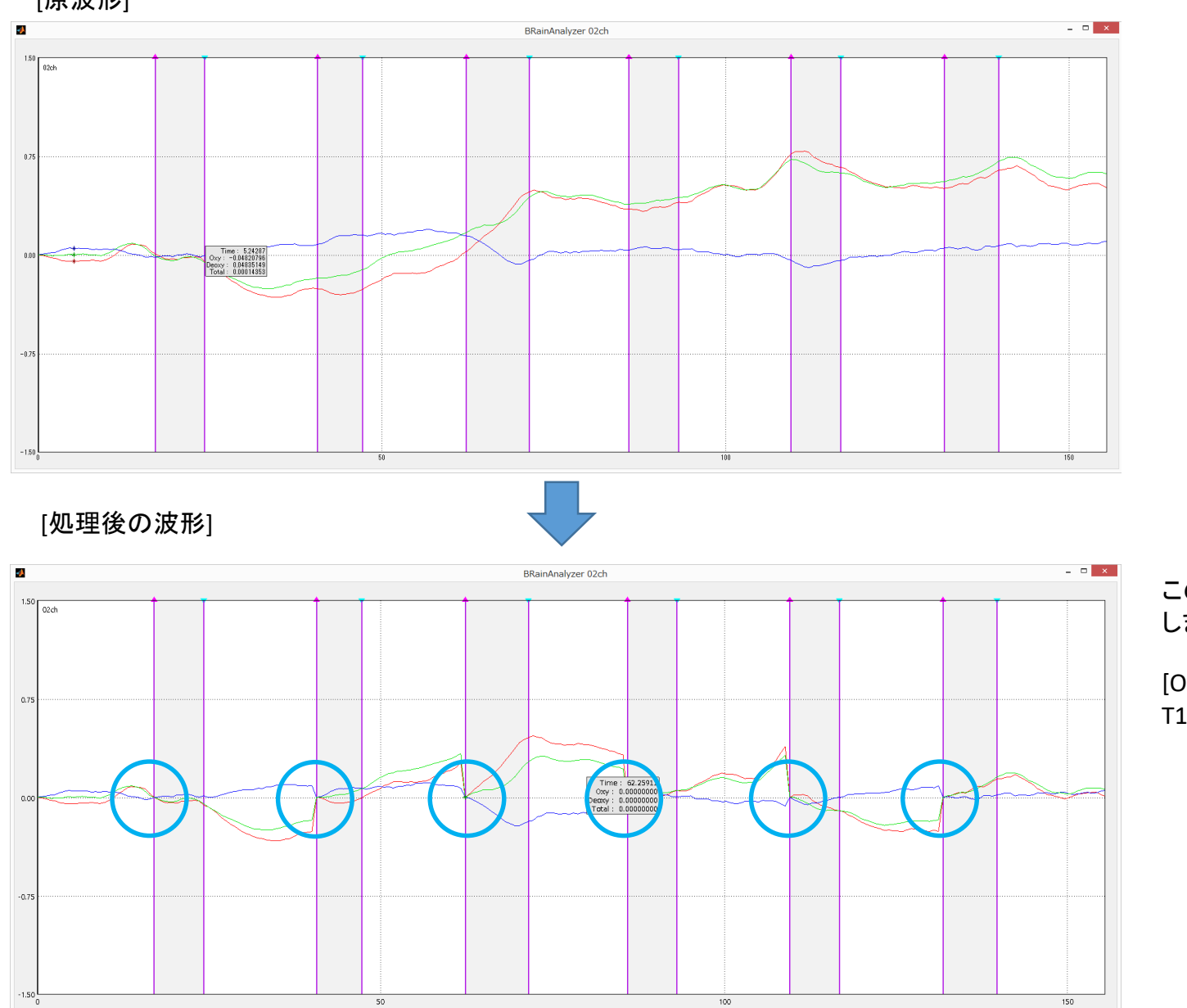

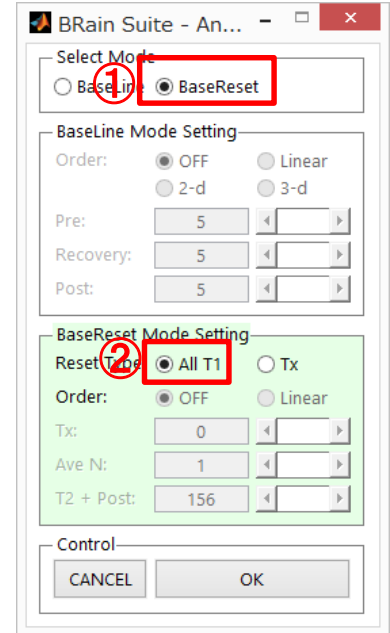

この設定では、各タスクのT1時点で信号をゼロにするように平行移動 します(左図の青丸) 。

[Oxy,Deoxy,Total] T1時点で信号値はゼロとなっています。

# 6.BaseReset+Tx+OFFの場合

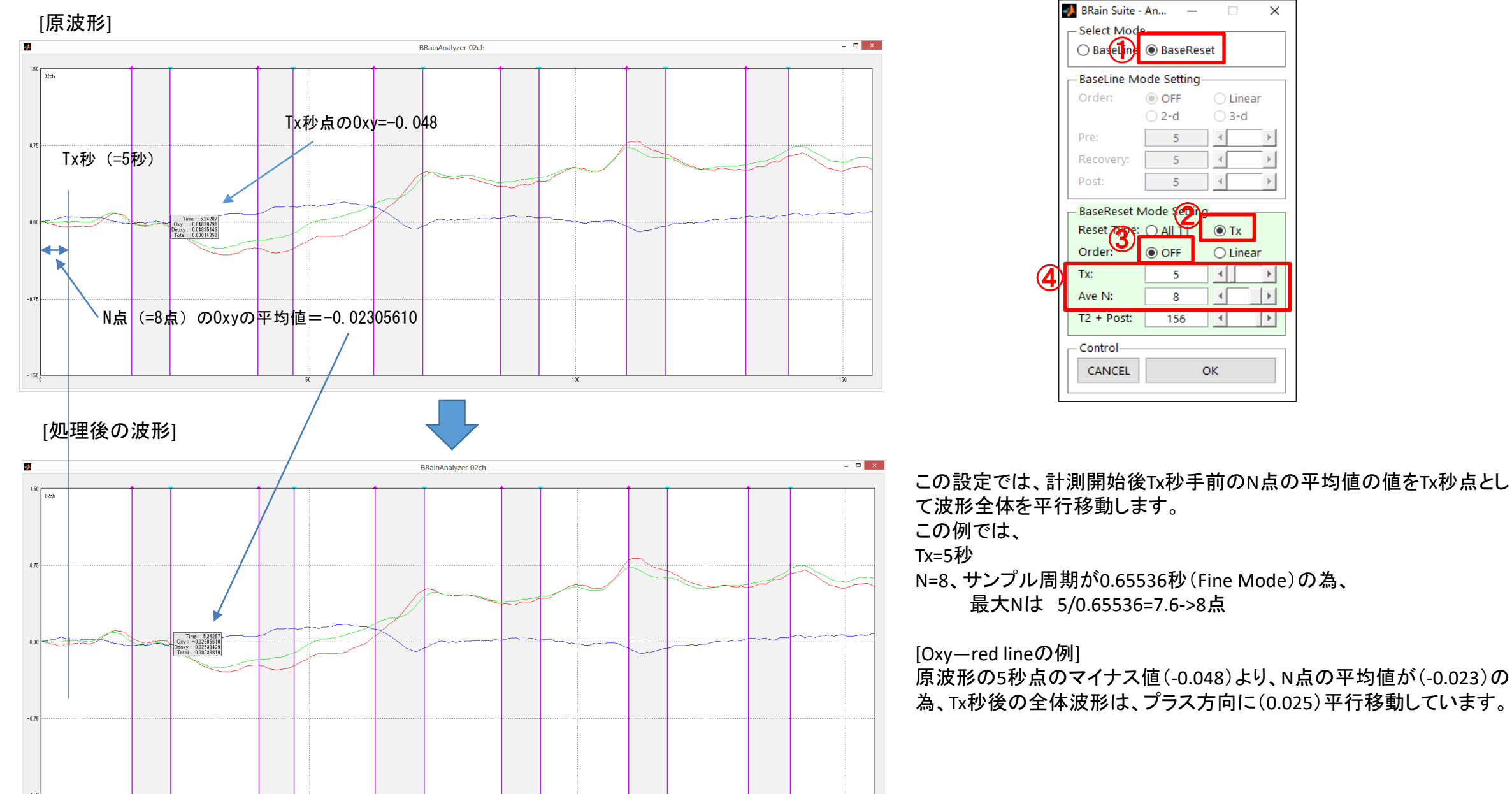

 $\times$ 

◯ Linear

 $\bigcirc$  3-d

 $\odot$  Tx

 $\left| \cdot \right|$ 

 $\vert$  4

OK

 $O$  Linear

 $\,$   $\,$ 

# 7.BaseReset+Tx+Linearの場合

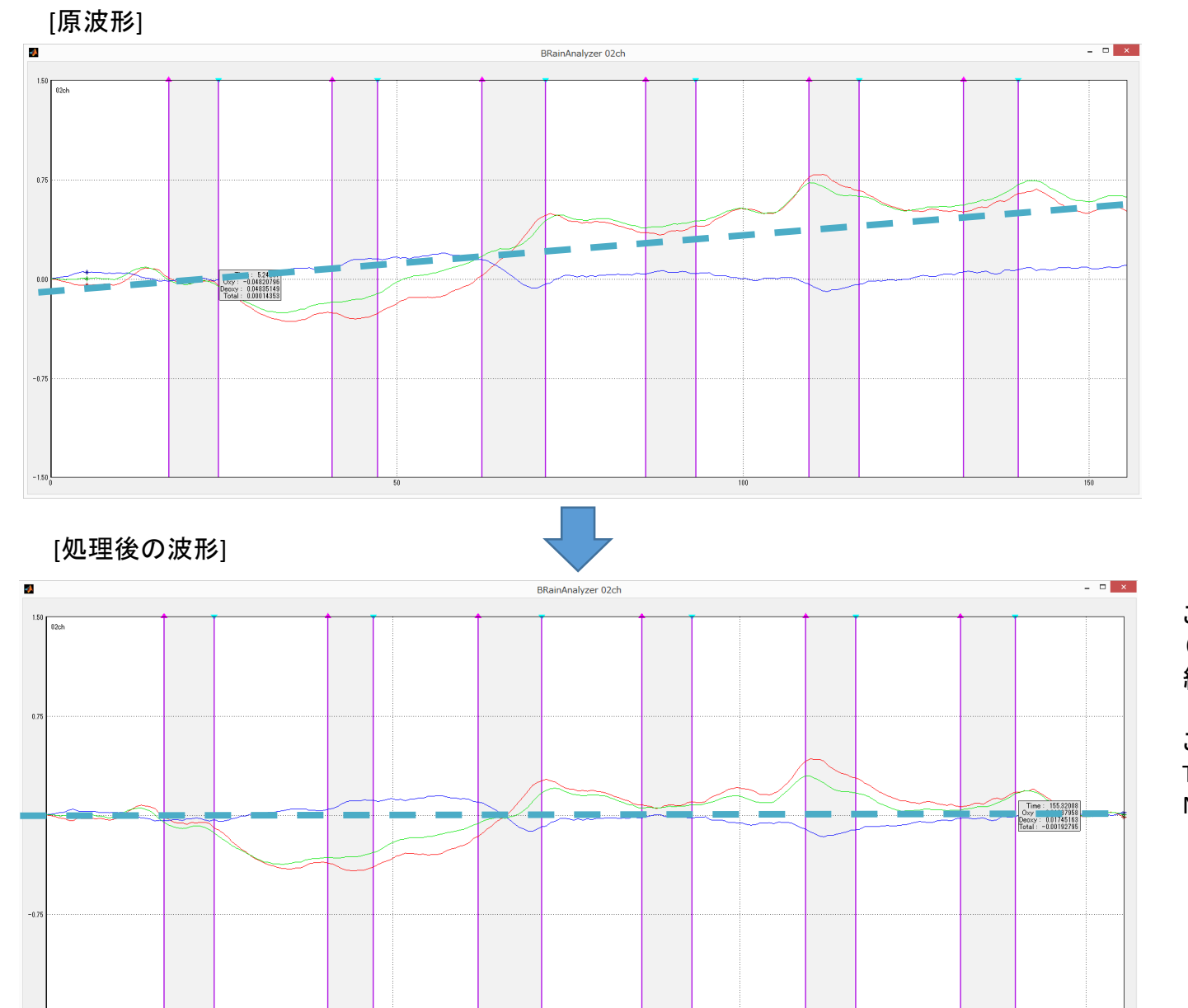

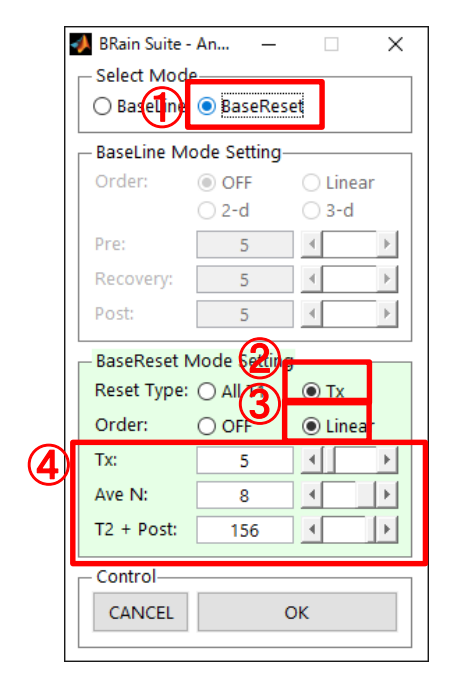

この設定では、計測開始後Tx秒手前のN点の平均値の値のTx秒点と (T2+Post)秒点から近似直線を算出し、 測定データから、その近似直 線の値を各時刻で差し引きます。

この例では、

Tx=5秒

N=8、サンプル周期が0.65536秒(Fine Mode)の為、 最大Nは 5/0.65536=7.6->8点

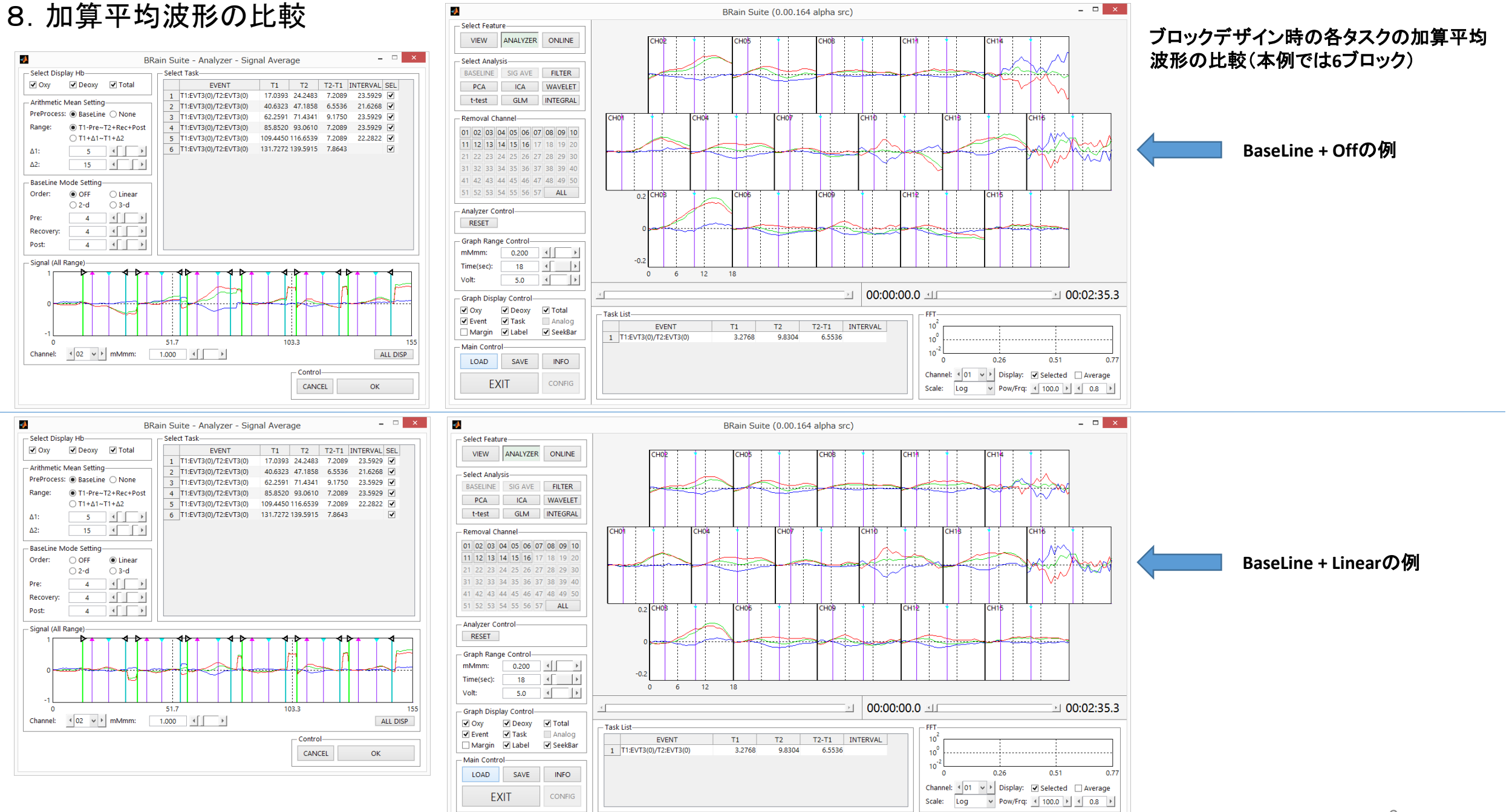

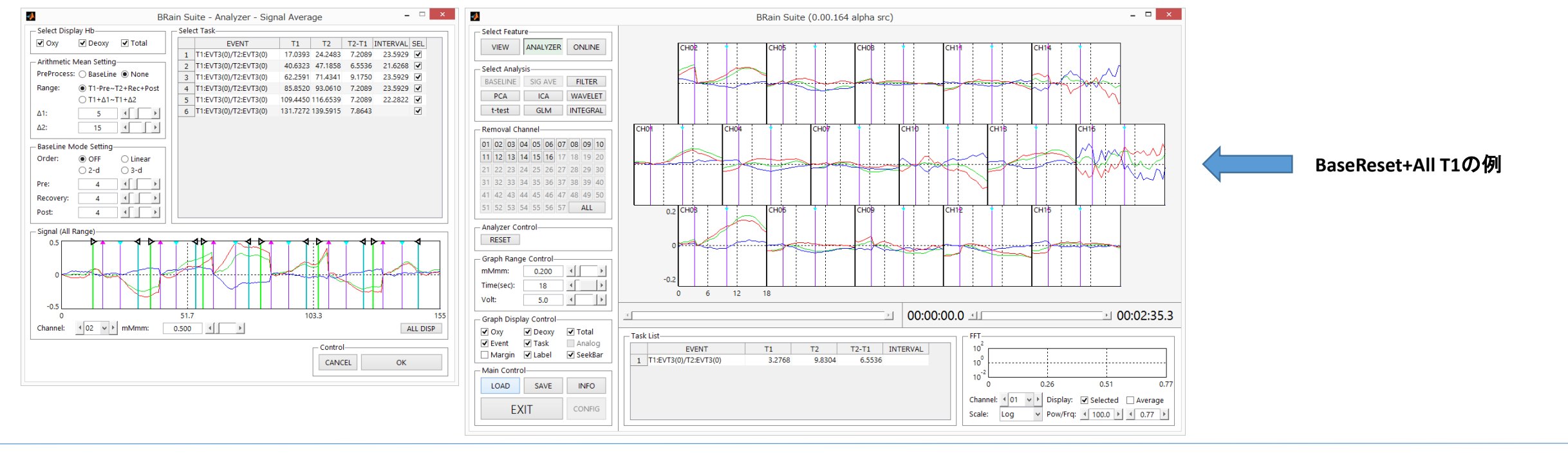

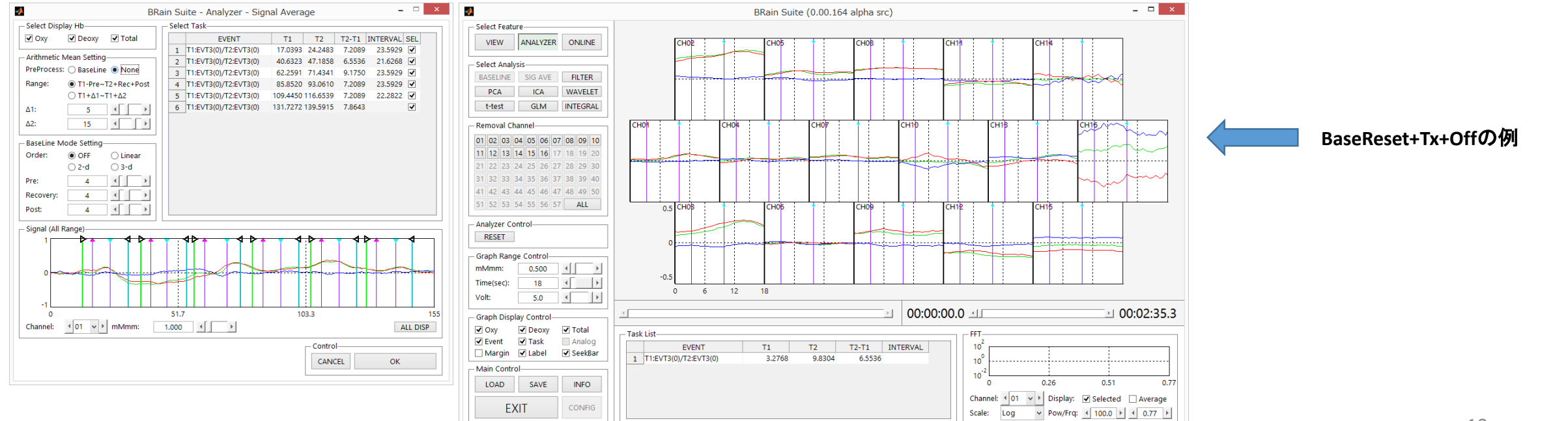

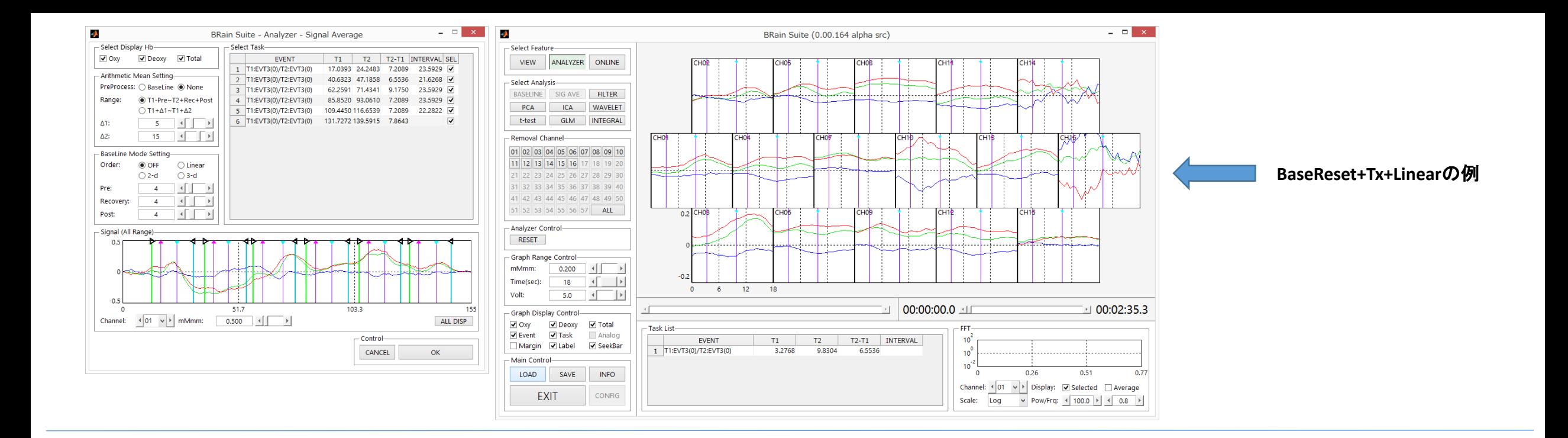

・ベースライン処理方法の違いにより、加算平均した結果は変わります。

・ベースライン処理は重要なデータ前処理です。